## Package 'ao'

June 20, 2024

<span id="page-0-0"></span>Title Alternating Optimization

Version 1.0.0

Description Alternating optimization is an iterative procedure that optimizes a function by alternately performing restricted optimization over individual parameter subsets. Instead of tackling joint optimization directly, it breaks the problem down into simpler sub-problems. This approach can make optimization feasible when joint optimization is too difficult.

URL <https://loelschlaeger.de/ao/>, <https://github.com/loelschlaeger/ao/>

BugReports <https://github.com/loelschlaeger/ao/issues>

License GPL-3

Encoding UTF-8

RoxygenNote 7.3.1

**Imports** checkmate, cli, oeli  $(>= 0.5.2)$ , R6, stats, utils

**Suggests** ggplot2, knitr, rmarkdown, test that  $(>= 3.0.0)$ 

Config/testthat/edition 3

VignetteBuilder knitr

**Depends** R ( $>= 4.0.0$ ), optimizeR ( $>= 1.1.1$ )

NeedsCompilation no

Author Lennart Oelschläger [aut, cre] (<<https://orcid.org/0000-0001-5421-9313>>), Siddhartha Chib [ctb]

Maintainer Lennart Oelschläger <oelschlaeger.lennart@gmail.com>

Repository CRAN

Date/Publication 2024-06-20 13:20:02 UTC

### **Contents**

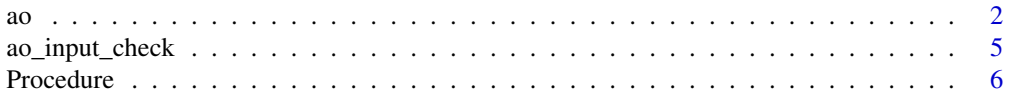

#### <span id="page-1-0"></span>**Index** 2008 **[14](#page-13-0)**

<span id="page-1-1"></span>

#### Description

Alternating optimization is an iterative procedure for optimizing a real-valued function jointly over all its parameters by alternating restricted optimization over parameter partitions.

#### Usage

```
ao(
 f,
 initial,
  target = NULL,npar = NULL,
 gradient = NULL,
  ...,
 partition = "sequential",
 new_block_probability = 0.3,
 minimum_block_number = 2,
 minimize = TRUE,
  lower = -Inf,upper = Inf,iteration_limit = Inf,
  seconds_limit = Inf,
  tolerance_value = 1e-06,
  tolerance_parameter = 1e-06,
  tolerance_parameter_norm = function(x, y) sqrt(sum((x - y)^2),
 base_optimizer = Optimizer$new("stats::optim", method = "L-BFGS-B"),
  verbose = FALSE
)
```
#### Arguments

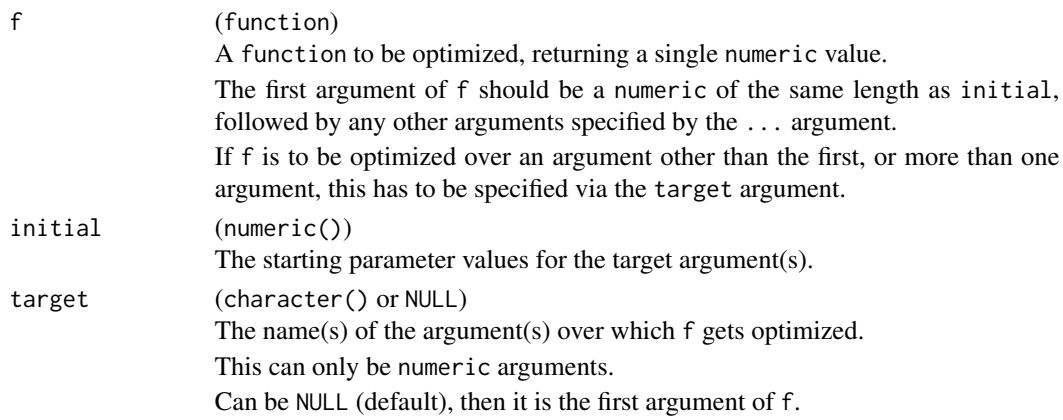

 $a^{\circ}$  3

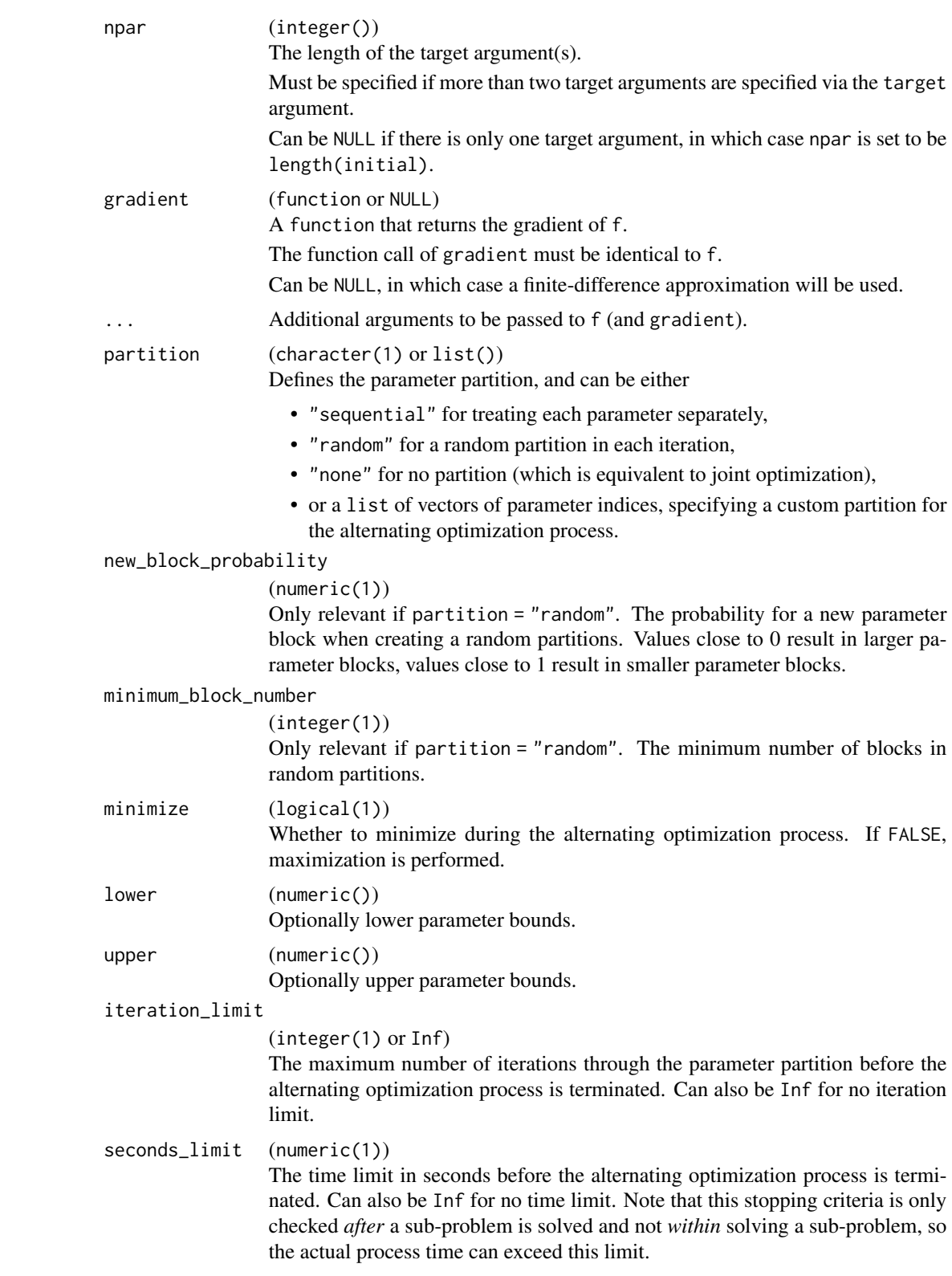

#### <span id="page-3-0"></span>tolerance\_value

(numeric(1))

A non-negative tolerance value. The alternating optimization terminates if the absolute difference between the current function value and the one from the last iteration is smaller than tolerance\_value. Can be 0 for no value threshold.

#### tolerance\_parameter

(numeric(1))

A non-negative tolerance value. The alternating optimization terminates if the distance between the current estimate and the one from the last iteration is smaller than tolerance\_parameter. Can be 0 for no parameter threshold. By default, the distance is measured using the euclidean norm, but another norm can be specified via the tolerance\_parameter\_norm field.

tolerance\_parameter\_norm

(function)

The norm that measures the distance between the current estimate and the one from the last iteration. If the distance is smaller than tolerance\_parameter, the procedure is terminated. It must be of the form function $(x, y)$  for two vector inputs  $x$  and  $y$ , and return a single numeric value. By default, the euclidean norm function(x, y) sqrt(sum( $(x - y)^2$ ) is used.

base\_optimizer (Optimizer) An Optimizer object, which can be created via [Optimizer](#page-0-0). It numerically solves the sub-problems. By default, the [optim](#page-0-0) optimizer is used. If another optimizer is specified, the arguments gradient, lower, and upper are ignored. verbose (logical(1)) Whether to print tracing details during the alternating optimization process.

#### Value

A list with the following elements:

- estimate is the parameter vector at termination.
- value is the function value at termination.
- details is a data.frame with full information about the procedure: For each iteration (column iteration) it contains the function value (column value), parameter values (columns starting with p followed by the parameter index), the active parameter block (columns starting with b followed by the parameter index, where 1 stands for a parameter contained in the active parameter block and  $\theta$  if not), computation times in seconds (column seconds), and a code that summarizes whether the update got accepted (column update\_code, where 0 stands for an accepted update, 1 for a rejected update due to an error when solving the sub-problem, and 2 for a rejected update because it did not improve the function value).
- seconds is the overall computation time in seconds.
- stopping\_reason is a message why the procedure has terminated.

#### Examples

<sup>#</sup> Example 1: Minimization of Himmelblau's function --------------------------

```
himmelblau <- function(x) (x[1]^2 + x[2] - 11)^2 + (x[1] + x[2]^2 - 7)^2
ao(f = himmelblau, initial = c(0, 0))# Example 2: Maximization of 2-class Gaussian mixture log-likelihood --------
# target arguments:
# - class means mu (2, unrestricted)
# - class standard deviations sd (2, must be non-negative)
# - class proportion lambda (only 1 for identification, must be in [0, 1])
normal_mixture_llk <- function(mu, sd, lambda, data) {
  c1 <- lambda * dnorm(data, mu[1], sd[1])
  c2 \leftarrow (1 - \text{lambda}) * \text{dnorm}(\text{data}, \text{mu}[2], \text{sd}[2])sum(log(c1 + c2))}
ao(
  f = normal_mixture_llk,
  initial = c(2, 4, 1, 1, 0.5),
  target = c("mu", "sd", "lambda"),npar = c(2, 2, 1),data = datasets::faithful$eruptions,
  partition = "random",
  minimize = FALSE,
  lower = c(-Inf, -Inf, 0, 0, 0),upper = c(Inf, Inf, Inf, Inf, 1)
\mathcal{L}
```
ao\_input\_check *Input checks*

#### Description

This helper function checks the inputs for the [ao](#page-1-1) function.

#### Usage

```
ao_input_check(
  argument_name,
  check_result,
  error_message = check_result,
  prefix = "Input {.var {argument_name}} is bad:"
\lambda
```
#### Arguments

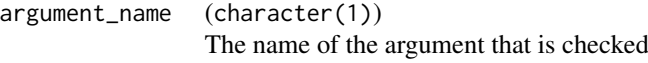

#### <span id="page-5-0"></span>6 Procedure

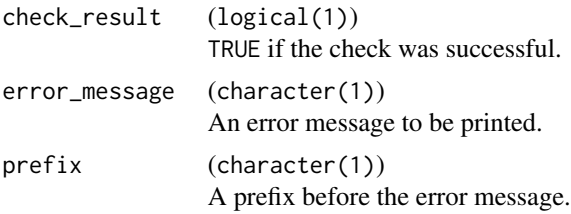

#### Value

Either throws an error, or invisible TRUE.

Procedure *Procedure Object*

#### Description

This object specifies alternating optimization procedure.

#### Active bindings

```
npar (integer(1))
```
The length of the target argument.

partition (character(1) or list())

- Defines the parameter partition, and can be either
	- "sequential" for treating each parameter separately,
	- "random" for a random partition in each iteration,
	- "none" for no partition (which is equivalent to joint optimization),
	- or a list of vectors of parameter indices, specifying a custom partition for the alternating optimization process.

```
new_block_probability (numeric(1))
```
Only relevant if partition = "random". The probability for a new parameter block when creating a random partitions. Values close to 0 result in larger parameter blocks, values close to 1 result in smaller parameter blocks.

```
minimum_block_number (integer(1))
```
Only relevant if partition = "random". The minimum number of blocks in random partitions.

```
verbose (logical(1))
```
Whether to print tracing details during the alternating optimization process.

```
minimize (logical(1))
```
Whether to minimize during the alternating optimization process. If FALSE, maximization is performed.

#### iteration\_limit (integer(1) or Inf)

The maximum number of iterations through the parameter partition before the alternating optimization process is terminated. Can also be Inf for no iteration limit.

#### Procedure 7 and 2008 and 2008 and 2008 and 2008 and 2008 and 2008 and 2008 and 2008 and 2008 and 2008 and 2008

#### seconds\_limit (numeric(1))

The time limit in seconds before the alternating optimization process is terminated. Can also be Inf for no time limit. Note that this stopping criteria is only checked *after* a sub-problem is solved and not *within* solving a sub-problem, so the actual process time can exceed this limit.

tolerance\_value (numeric(1))

A non-negative tolerance value. The alternating optimization terminates if the absolute difference between the current function value and the one from the last iteration is smaller than tolerance value. Can be 0 for no value threshold.

tolerance\_parameter (numeric(1))

A non-negative tolerance value. The alternating optimization terminates if the distance between the current estimate and the one from the last iteration is smaller than tolerance\_parameter. Can be 0 for no parameter threshold. By default, the distance is measured using the euclidean norm, but another norm can be specified via the tolerance\_parameter\_norm field.

#### tolerance\_parameter\_norm (function)

The norm that measures the distance between the current estimate and the one from the last iteration. If the distance is smaller than tolerance\_parameter, the procedure is terminated. It must be of the form function(x, y) for two vector inputs x and y, and return a single numeric value. By default, the euclidean norm function(x, y) sqrt(sum( $(x - y)^2$ )) is used.

iteration (integer(1))

The current iteration number.

block (integer())

The currently active parameter block, represented as parameter indices.

#### output (list(), read-only)

The output of the alternating optimization procedure, which is a list with the following elements:

- estimate is the parameter vector at termination.
- value is the function value at termination.
- details is a data.frame with full information about the procedure: For each iteration (column iteration) it contains the function value (column value), parameter values (columns starting with p followed by the parameter index), the active parameter block (columns starting with b followed by the parameter index, where 1 stands for a parameter contained in the active parameter block and  $\theta$  if not), computation times in seconds (column seconds), and a code that summarizes whether the update got accepted (column update\_code, where 0 stands for an accepted update, 1 for a rejected update due to an error when solving the sub-problem, and 2 for a rejected update because it did not improve the function value).
- seconds is the overall computation time in seconds.
- stopping\_reason is a message why the procedure has terminated.

#### Methods

#### Public methods:

- [Procedure\\$new\(\)](#page-7-0)
- [Procedure\\$print\\_status\(\)](#page-8-0)
- <span id="page-7-1"></span>• [Procedure\\$initialize\\_details\(\)](#page-9-0)
- [Procedure\\$update\\_details\(\)](#page-9-1)
- [Procedure\\$get\\_partition\(\)](#page-9-2)
- [Procedure\\$get\\_details\(\)](#page-9-3)
- [Procedure\\$get\\_value\(\)](#page-10-0)
- [Procedure\\$get\\_value\\_latest\(\)](#page-10-1)
- [Procedure\\$get\\_parameter\(\)](#page-10-2)
- [Procedure\\$get\\_parameter\\_latest\(\)](#page-11-0)
- [Procedure\\$get\\_seconds\(\)](#page-11-1)
- [Procedure\\$get\\_seconds\\_total\(\)](#page-12-0)
- [Procedure\\$check\\_stopping\(\)](#page-12-1)

#### <span id="page-7-0"></span>Method new(): Creates a new object of this [R6](#page-0-0) class.

```
Usage:
Procedure$new(
  npar = integer(),
 partition = "sequential",
  new\_block\_probability = 0.3,
 minimum_block_number = 2,
  verbose = FALSE,
 minimize = TRUE,
  iteration_limit = Inf,
  seconds_limit = Inf,
  tolerance_value = 1e-06,
  tolerance_parameter = 1e-06,
  tolerance_parameter_norm = function(x, y) sqrt(sum((x - y)^2))
)
```
#### *Arguments:*

npar (integer(1))

The (total) length of the target argument(s).

partition (character(1) or list())

Defines the parameter partition, and can be either

- "sequential" for treating each parameter separately,
- "random" for a random partition in each iteration,
- "none" for no partition (which is equivalent to joint optimization),
- or a list of vectors of parameter indices, specifying a custom partition for the alternating optimization process.

new\_block\_probability (numeric(1))

Only relevant if partition = "random". The probability for a new parameter block when creating a random partitions. Values close to 0 result in larger parameter blocks, values close to 1 result in smaller parameter blocks.

minimum\_block\_number (integer(1))

Only relevant if partition = "random". The minimum number of blocks in random partitions.

#### Procedure 90 and 200 and 200 and 200 and 200 and 200 and 200 and 200 and 200 and 200 and 200 and 200 and 200 and 200 and 200 and 200 and 200 and 200 and 200 and 200 and 200 and 200 and 200 and 200 and 200 and 200 and 200 a

```
verbose (logical(1))
```
Whether to print tracing details during the alternating optimization process.

```
minimize (logical(1))
```
Whether to minimize during the alternating optimization process. If FALSE, maximization is performed.

```
iteration_limit (integer(1) or Inf)
```
The maximum number of iterations through the parameter partition before the alternating optimization process is terminated. Can also be Inf for no iteration limit.

```
seconds_limit (numeric(1))
```
The time limit in seconds before the alternating optimization process is terminated. Can also be Inf for no time limit. Note that this stopping criteria is only checked *after* a sub-problem is solved and not *within* solving a sub-problem, so the actual process time can exceed this limit.

tolerance\_value (numeric(1))

A non-negative tolerance value. The alternating optimization terminates if the absolute difference between the current function value and the one from the last iteration is smaller than tolerance value. Can be 0 for no value threshold.

```
tolerance_parameter (numeric(1))
```
A non-negative tolerance value. The alternating optimization terminates if the distance between the current estimate and the one from the last iteration is smaller than tolerance\_parameter. Can be 0 for no parameter threshold. By default, the distance is measured using the euclidean norm, but another norm can be specified via the tolerance\_parameter\_norm field.

```
tolerance_parameter_norm (function)
```
The norm that measures the distance between the current estimate and the one from the last iteration. If the distance is smaller than tolerance\_parameter, the procedure is terminated. It must be of the form function(x, y) for two vector inputs x and y, and return a single numeric value. By default, the euclidean norm function(x, y) sqrt(sum( $(x$  $y$ <sup>2</sup>) is used.

<span id="page-8-0"></span>Method print\_status(): Prints a status message.

*Usage:*

```
Procedure$print_status(message, message_type = 8, verbose = self$verbose)
```
*Arguments:*

message (character(1))

The status message.

```
message_type (integer(1))
```
The type of the message, one of the following:

- 1 for cli::cli\_h1()
- 2 for cli::cli\_h2()
- 3 for cli::cli\_h3()
- 4 for cli::cli\_alert\_success()
- 5 for cli::cli\_alert\_info()
- 6 for cli::cli\_alert\_warning()
- 7 for cli::cli\_alert\_danger()
- 8 for cli::cat\_line()

```
verbose (logical(1))
```
Whether to print tracing details during the alternating optimization process.

<span id="page-9-0"></span>Method initialize\_details(): Initializes the details part of the output.

```
Usage:
Procedure$initialize_details(initial_parameter, initial_value)
Arguments:
initial_parameter (numeric())
   The starting parameter values for the procedure.
initial_value (numeric(1))
   The function value at the initial parameters.
```
<span id="page-9-1"></span>Method update\_details(): Updates the details part of the output.

```
Usage:
Procedure$update_details(
  value,
  parameter_block,
 seconds,
  error,
  block = self$block
)
Arguments:
```

```
value (numeric(1))
```
The updated function value.

```
parameter_block (numeric())
```
The updated parameter values for the active parameter block.

```
seconds (numeric(1))
```
The time in seconds for solving the sub-problem.

error (logical(1))

Whether solving the sub-problem resulted in an error.

```
block (integer())
```
The currently active parameter block, represented as parameter indices.

<span id="page-9-2"></span>Method get\_partition(): Get a parameter partition.

```
Usage:
Procedure$get_partition()
```
<span id="page-9-3"></span>Method get\_details(): Get the details part of the output.

```
Usage:
Procedure$get_details(
 which_iteration = NULL,
 which_block = NULL,
 which_column = c("iteration", "value", "parameter", "block", "seconds", "update_code")
)
```
*Arguments:*

#### Procedure 2012 11 and 2012 12:00 12:00 12:00 12:00 12:00 12:00 12:00 12:00 12:00 12:00 12:00 12:00 12:00 12:00 12:00 12:00 12:00 12:00 12:00 12:00 12:00 12:00 12:00 12:00 12:00 12:00 12:00 12:00 12:00 12:00 12:00 12:00 12:

```
which_iteration (integer())
```
Selects the iteration(s). Can also be NULL to select all iterations.

which\_block (character(1) or integer())

Selects the parameter block in the partition and can be one of

- "first" for the first parameter block,
- "last" for the last parameter block,
- an integer vector of parameter indices,
- or NULL for all parameter blocks.

```
which_column (character())
```

```
Selects the columns in the details part of the output and can be one or more of "iteration",
"value", "parameter", "block", "seconds", and "update_code".
```
<span id="page-10-0"></span>Method get\_value(): Get the function value in different steps of the alternating optimization procedure.

*Usage:*

```
Procedure$get_value(
 which_iteration = NULL,
 which_block = NULL,
  keep_iteration_column = FALSE,
  keep_block_columns = FALSE
```

```
)
```
*Arguments:*

```
which_iteration (integer())
```
Selects the iteration(s). Can also be NULL to select all iterations.

which\_block (character(1) or integer())

Selects the parameter block in the partition and can be one of

- "first" for the first parameter block,
- "last" for the last parameter block,
- an integer vector of parameter indices,
- or NULL for all parameter blocks.
- keep\_iteration\_column (logical())

Whether to keep the column containing the information about the iteration in the output.

keep\_block\_columns (logical())

Whether to keep the column containing the information about the active parameter block in the output.

<span id="page-10-1"></span>Method get\_value\_latest(): Get the function value in the latest step of the alternating optimization procedure.

*Usage:*

Procedure\$get\_value\_latest()

<span id="page-10-2"></span>Method get\_parameter(): Get the parameter values in different steps of the alternating optimization procedure.

*Usage:*

```
Procedure$get_parameter(
 which_iteration = self$iteration,
 which_block = NULL,keep_iteration_column = FALSE,
  keep_block_columns = FALSE
)
```
#### *Arguments:*

```
which_iteration (integer())
```
Selects the iteration(s). Can also be NULL to select all iterations.

```
which_block (character(1) or integer())
```
Selects the parameter block in the partition and can be one of

- "first" for the first parameter block,
- "last" for the last parameter block,
- an integer vector of parameter indices,
- or NULL for all parameter blocks.

```
keep_iteration_column (logical())
```
Whether to keep the column containing the information about the iteration in the output.

keep\_block\_columns (logical())

Whether to keep the column containing the information about the active parameter block in the output.

<span id="page-11-0"></span>Method get\_parameter\_latest(): Get the parameter value in the latest step of the alternating optimization procedure.

*Usage:*

```
Procedure$get_parameter_latest(parameter_type = "full")
```
*Arguments:*

```
parameter_type (character(1))
```
Can be one of

- "full" (default) to get the full parameter vector,
- "block" to get the parameter values for the current block, i.e., the parameters with the indices self\$block
- "fixed" to get the parameter values which are currently fixed, i.e., all except for those with the indices self\$block

<span id="page-11-1"></span>Method get\_seconds(): Get the optimization time in seconds in different steps of the alternating optimization procedure.

*Usage:*

```
Procedure$get_seconds(
 which_iteration = NULL,
 which_block = NULL,
 keep_iteration_column = FALSE,
  keep_block_columns = FALSE
)
```
*Arguments:*

#### Procedure 2012 13

```
which_iteration (integer())
```
Selects the iteration(s). Can also be NULL to select all iterations.

which\_block (character(1) or integer())

Selects the parameter block in the partition and can be one of

- "first" for the first parameter block,
- "last" for the last parameter block,
- an integer vector of parameter indices,
- or NULL for all parameter blocks.

keep\_iteration\_column (logical())

Whether to keep the column containing the information about the iteration in the output.

keep\_block\_columns (logical())

Whether to keep the column containing the information about the active parameter block in the output.

<span id="page-12-0"></span>Method get\_seconds\_total(): Get the total optimization time in seconds of the alternating optimization procedure.

*Usage:* Procedure\$get\_seconds\_total()

<span id="page-12-1"></span>Method check\_stopping(): Checks if the alternating optimization procedure can be terminated.

*Usage:* Procedure\$check\_stopping()

# <span id="page-13-0"></span>Index

ao, [2,](#page-1-0) *[5](#page-4-0)* ao\_input\_check, [5](#page-4-0)

optim, *[4](#page-3-0)* Optimizer, *[4](#page-3-0)*

Procedure, [6](#page-5-0)

R6, *[8](#page-7-1)*